## Correction on the Use of Date Format

The example shows an incorrect use of the display format. It should also be dd/mm/yy.

Otherwise, you will get parse errors in the workflow processing.

See the actual settings in the attached example:

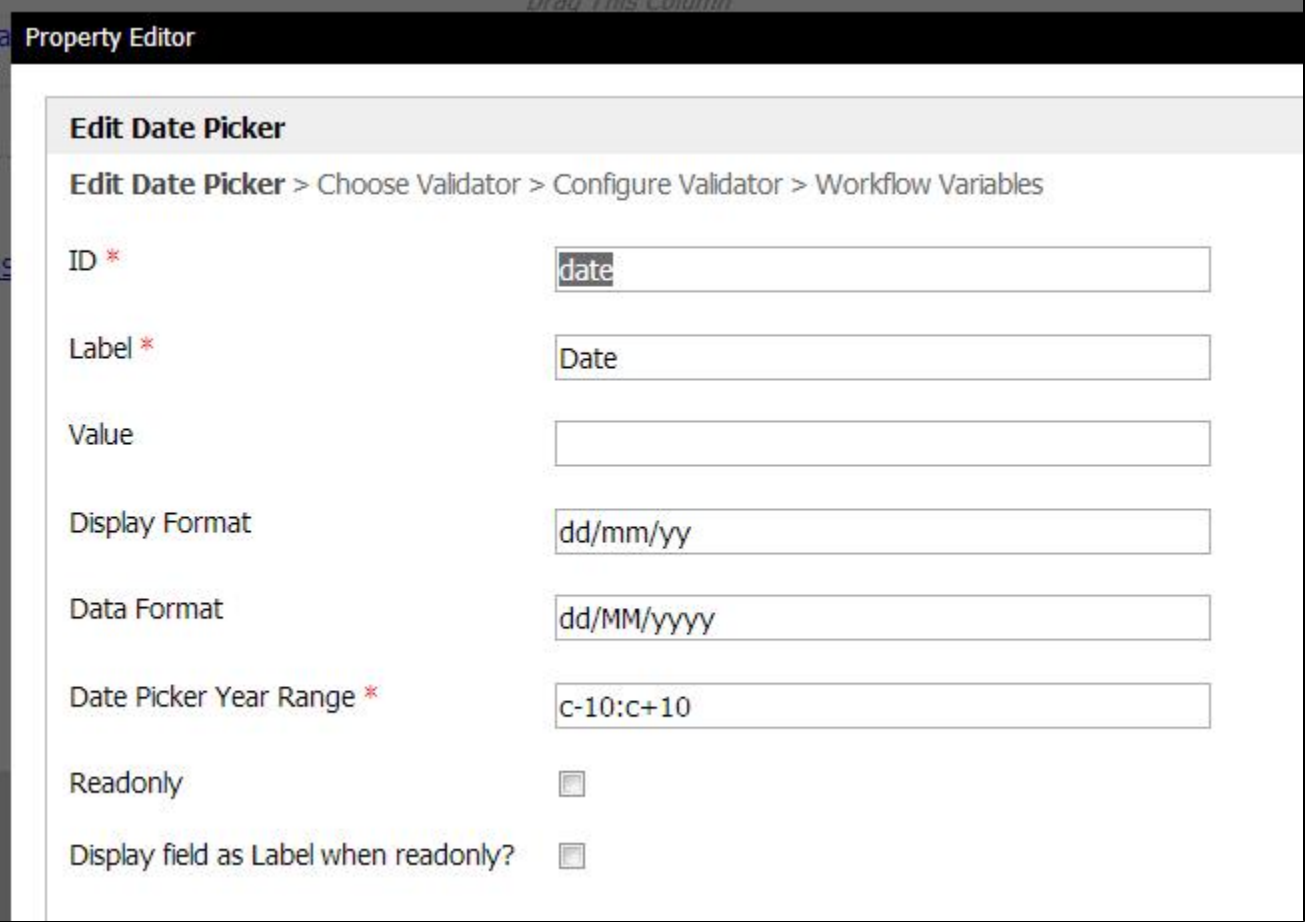